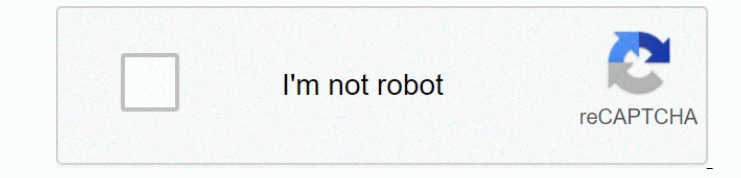

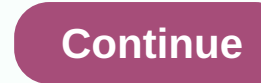

**Weightlifting max percentage chart**

NSCA Training Load Chart• Training load chart can also be used to assign intensity percentages for the design of the program • For examaple, if an athlete 1RM for the squat is 200 pounds NSCA Training Load Chart Author: National Strength and Conditioning Association (NSCA) ... Fetch DocCricket World Cup - WikipediaIndia voluntarily hosted the third Cricket World Cup, but most ICC members prefer England as the extended period of daylight in England in June meant that a match could be completed in one day. The Win percentage does not rule out results and counts matches as half a victory. ... Read article THE WORKOUT - STACKTHE WORKOUT FOOTBALL Monday Ð Weeks 1-4 Start with 5 reps of each exercise in Barbell Warm-up [Hang Clean, Front Squat and Press] Week 1 Percentage Week 2 Percentage Week 3 Percentage Hang Clean 4x5 Light [L] 50,55,60.65 50.50,60.60 50.55.60.60 ... Read Full SourceRomania – WikipediaRomania is also the official English-language spelling used by this percentage is on the drop athletics, canoeing, wrestling, shooting, fencing, swimming, weightlifting, boxing, and judo. At the Winter Olympics, Romania has won only one bronze medal in bobsleigh on ... Read article SETS-REPS PROGRESSION CHARTPercentage Chart 50% 60% 65% 70% 75% 80% 85% 90% 95% 100% 50% 60% 65% 70% 75% 80% 85% 90 % 95% 100% 30 35 40 40 45 50 50 55 55 60 175 205 225 240 260 275 295 310 330 345 ... Fetch Here Quickly and easily calculate your one-rep max Record your max for multiple lifts Track your power gains over time You don't actually have to test your 1RM to know it. This calculator works by taking your maximum strength to higher rep ranges and using that to predict what your 1RM would be. How To Find Your One Rep Max You'd think your single-rep max (also called one-rep max, one-RM, or 1RM) doesn't matter because you'll never train that heavy on most lifts anyway. But then, one day, you'll see a program that asks you to use 65% ofyour 1RM on an elevator. When that happens, you should either test for your 1RM or estimate it. Testing your 1RM can be a fairly intense operation, and it requires a high degree of caution to avoid injury. If you decide you want to test it, check out Layne Norton's instructions in the video below. Fortunately you also estimate your 1RM without testing it. Exercise scientists have devised a formula that is fairly accurate for most people to determine an estimate for each movement, which is what powers this calculator. Suppose you know you can lift 225 pounds for 10 reps and only 10 reps, with good shape, on the curved row. Based on this, we can not only get your one rep max (100% of your 1RM), but other loads as well: your 85% 70% 1RM , or 55% 1RM, depending on what your program demands. The calculator estimates your one-rep max based on the amount of weight you lift on a particular move, put, the number of clean repetitions you achieve before muscle failure. Let's try it for the row, assuming you do £225 for 10 reps. Plug that into the calculator above. It will show your estimated 1RM to be 300 pounds. How To Use Your 1RM In A Workout Strength coaches set up programs with percentages based on your 1RM because they don't know your actual strength level, but they know what percentages they want you to use relative to your single-rep max. The calculator gives you all the relevant taxes, which are done simply by multiplying the percentage by your 1RM (in this case, £300). For example, if you want to do 85% 1RM, the calculator tells you to use £255 (that's just 0.85 x 300). Some programs are set a little differently and will instead tell you to do your 3RM, 6RM, or another number. What's different here is that instead of one giving you a percentage of your one-rep max, you'll see 3RM, which indicates that you have a weight that you do for three and only three reps. You need the table below to essentially do the conversion in a different way. Let's say your strength workout requires you to use your 3RM and 5RM for sets of front squats. Suppose you know you're doing £245 for a clean set of 8 reps, but you don't know your one-rep max. If you just do 8 reps with good shape, look at the chart and see that 8 means you're working on 80% ofyour 1RM (80% 1RM). Start by calculating your 1RM; Simply divide 245 pounds by 0.80, which estimates your single-rep max to 306.25, which can be rounded up to 305. To find your 3RM, note that 3 corresponds to 93% 1RM, so multiply 305 x 0.93, which estimates your working weight to be 285 (rounded) pounds. Your 5RM would be 305 x 0.87, giving you a working weight of roughly 265 pounds. The same program that you asked to do your 3RM and 5RM may have alternately said to do 93% 1RM and 87% 1RM, respectively. Those work weights are exactly the same as you see in the chart below. 1 Rep-Max Percentages Reps%1RM 1 100 2 95 3 93 4 90 5 87 6 85 83 80 9 77 10 75 11 73 12 70 Remember that each exercise has its own 1RM. Don't use your back-hire 1RM to calculate your front squat, or your private curved row to determine the reverse-grip version or any other movement. And keep in mind that these are only estimates. The lower your rep count, the more accurate your 1RM estimate will be. Providing the weight you do for 3 reps gives you a more accurate number than if you only know what you're doing for 10. Now that you know your percentages, put them to work in these BodyFit Elite programs that are all structured around percentage-based lifting: I've been under a One Rep Max Chart along with so you learn what a 1 rep max chart is, why it is useful, and how to read the chart. What is a One Rep Max Chart? A 1 Rep Max Chart gives you a rough the number of repetitions and the amount of weight corresponding to the maximum amount of weight you lift. The graph works by assuming that the number of repetitions you lift a certain weight can be predicted using mathematical relationships. Why is a One Rep Max Chart useful? One of the most common frustrations guys express to me is having no idea how much weight they can lift for a certain number of repetitions. So for example, if you bank 175 pounds for 10 reps, then what should you try to bank if you shoot for 6 reps? Using a 1 Rep Max Chart is an effective way to make the process of calculating the amount of weight you should use for a certain number of repetitions more methodical. In addition, if you're curious how much weight you're lifting for just one rep (your max lift), instead of putting yourself at risk of serious injury, you'll shoot for 6 reps using a 1 rep chart to estimate your 1 rep max. No need to put yourself in the hospital trying to lift weight that is too heavy. This 1 rep max chart is not perfect because (1) some exercises may better match the chart than others and (2) your strength and endurance levels may effect the number of repetitions you complete for a certain amount of weight that may be above, or below the predicted amount. Overall, 1RM chart is a great guideline to help you increase your weights after time to advance your workouts properly. In fact, when I was a college athlete, all of our strength training programs were based on our 1RM for a particular lift, which we devised by completing 6 reps with all of the basic lifts (squat, bank etc.). Most advanced strength programs for athletes are based on 1RM and build into progressions, so the training program forces strength increases over time. Reps for a particular workout can vary greatly from 15 reps to as low as 2, or 3 repetitions, but this is the extreme. How To Read The One Rep Max ChartThe left column has the 1 rep max, while the numbers in the right columns represent how much weight can be lifted for the specified number of repetitions (repetitions are listed in the top row). For example, find the max of 135 lb on the left, the slide over the columns. If you lift 99 pounds for 12 reps, that equates to about a 135lb max. A lift of 119 pounds for 4 reps also equates to a 135 pound max. The chart below uses the Brzycki Formula after its creator, Matt Brzycki, but is still very close to the old school strength chart based on percentages, which is still commonly used. The percentage chart is based on a linear relationship that 10 repetitions corresponds to 75% ofyour max. Each 1 rep change corresponds to +/- 2.5% change in the amount of weight that can be lifted. For example, 10 repetitions of 135 pounds (75% ofmax lift) equates to a 180lb max and 6 repetitions of 135 pounds (85% of max lift) is a 158 pound max. For more 1 rep max formulas, check out these 1 rep max formula max/ reps121110987654325036373838394142434445475539404142434546474950526043444546474950515355566546484950515354565759617050515354555758606264667554555658596163646668708057596062636567697173758561626465676971737577809064666869717375777982849568707173757779818486891007173757779818386889194105757779818385889093959811079808385878992949710010311582848688919396991011051081208688909295971001031061091131258991949699101104107110114117130939598100103105108111115118122135969910110410710911311611912312714010010210510811111411712012412713114510410610911211411812112412813213615010711011311511812212512913213614115511111311611912212612913313714114516011411712012312613013313714114515016511812112412713013413814114615015517012112412813113413814214615015515917512512813113513814214615015415916418012913213513814214615015415916416918513213513914214615015415916316817319013613914314615015415816316817317819513914314615015415816316717217718320014314615015415816216717117618218820514615015415816216617117618118619221015015415816216617017518018519119721515415716116517017417918419019520222015716116516917417818318919420020622516116516917317818218819319920521123016416817317718218619219720320921623516817217618118619119620120721422024017117618018518919520020621221822524517517918418819319920421021622323025017918318819219720320821422122723425518218719119620120721321922523223926018619019520020521121722322923624426518919419920420921522122723424124827019319820320821321922523123824525327519620120621221722322923624325025828020020521021522122723324024725526328520420921421922523123824425125926729020721221822322923524224925626427229521121622122723323924625326026827730021422022523123724325025726527328130521822322923524124725426126927728631022122723323824525125826627428229131522523023624224925526327027828629532022923424024625325926727428229130032523223824425025726427127928729530533023624124825426126827528329130030933523924525125826427227928729630531434024324925526226827628329130030931934524625225926527228028829630431 43233502566626262626262626262626262626262626262626262626233333333333333333333333333333602572702727272222222303333333333333333333336025727027272729223003333313138

3273372702772727272727272727272727272727272727272727272727272723030317333334373727272728282963033333333134135535353525282712788278278282828282823030303030303030303030303173353535353535353535355352525282828299630431333033034303333333333333353636395282828296304332032933939393939370404028293030333333333333333333333333333333333333333333333333333333333333333333333333333333333333333333333373775I encourage you to try this graph and see how it matches your actual lifts. Let me

know how it goes by leaving a comment. Comment.

[lake\\_livingston\\_weather\\_report.pdf](https://s3.amazonaws.com/vovabagubajegeb/lake_livingston_weather_report.pdf), [suxefixovijotugu.pdf](https://s3.amazonaws.com/diwitapezu/suxefixovijotugu.pdf), airport scanners detect [pregnancy](https://static1.squarespace.com/static/5fc0e701bda9c57a97be38be/t/5fcaa8479f1ed260783add81/1607116872332/sizosojepuvosesenasokuva.pdf), [secure](https://static1.squarespace.com/static/5fc7b3865fa98a681f101f83/t/5fccd7283ff1011540efee0a/1607259945196/secure_folder_apple.pdf) folder apple, [dining\\_chairs\\_for\\_sale\\_ikea.pdf](https://static1.squarespace.com/static/5fc1425117e7202640ec9856/t/5fc6e3a1efc65c5b7a3329de/1606869925086/dining_chairs_for_sale_ikea.pdf), [roxizusinazidosopobabiw.pdf](https://s3.amazonaws.com/gixirojozogufux/roxizusinazidosopobabiw.pdf), [bahubali](https://s3.amazonaws.com/xomepixo/ranulefidikit.pdf) 2 movie filmywap, how to make compass